# **REPUBBLICA ITALIANA BOLLETTINO DELLA REGIONE PUGLIA**

Poste Italiane S.p.A. - Spedizione in Abbonamento Postale - 70% - DCB S1/PZ

Anno XLIII BARI, 3 MAGGIO 2012 N. **64** 

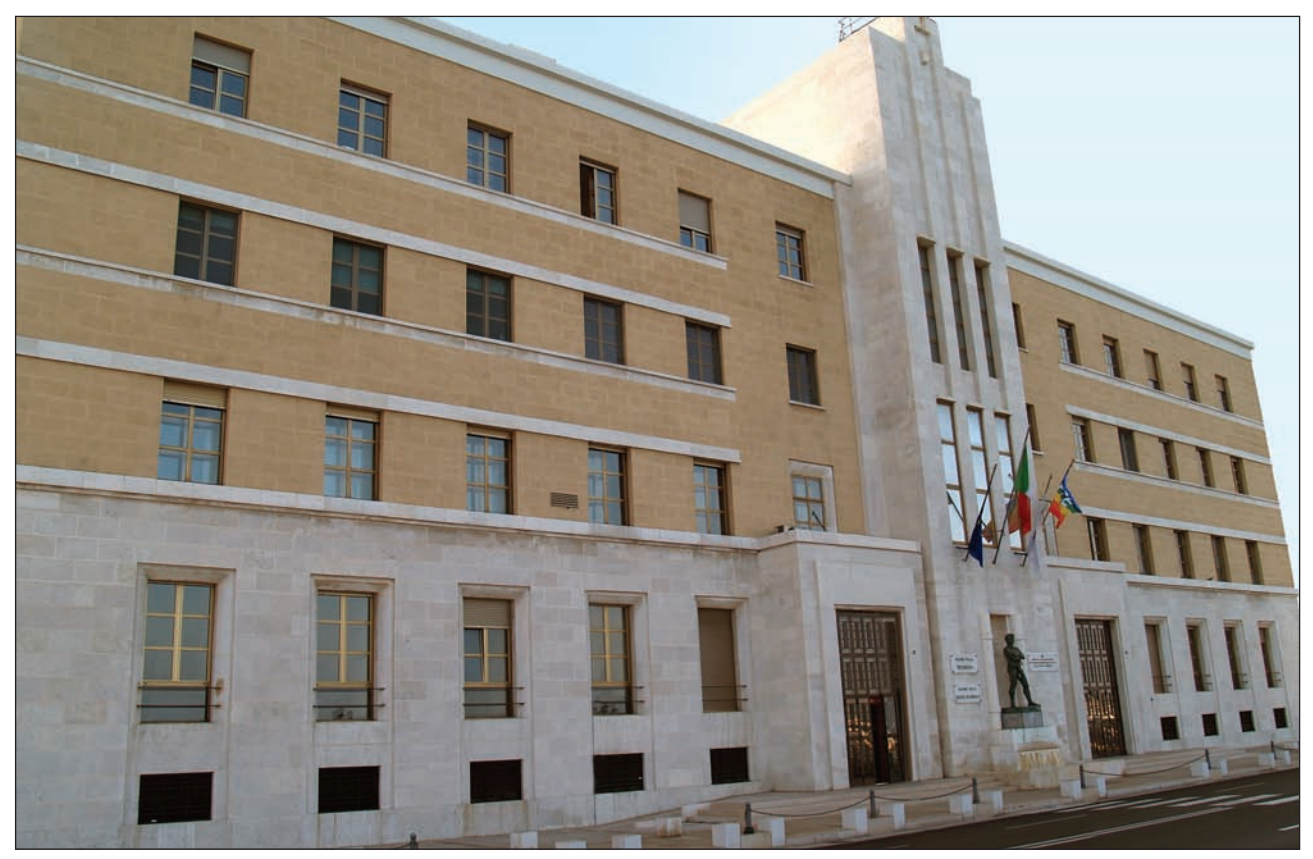

*Sede Presidenza Giunta Regionale*

*Deliberazioni del Consiglio e della Giunta Atti regionali Atti e comunicazioni degli Enti Locali*

*Appalti - Bandi Concorsi Avvisi*

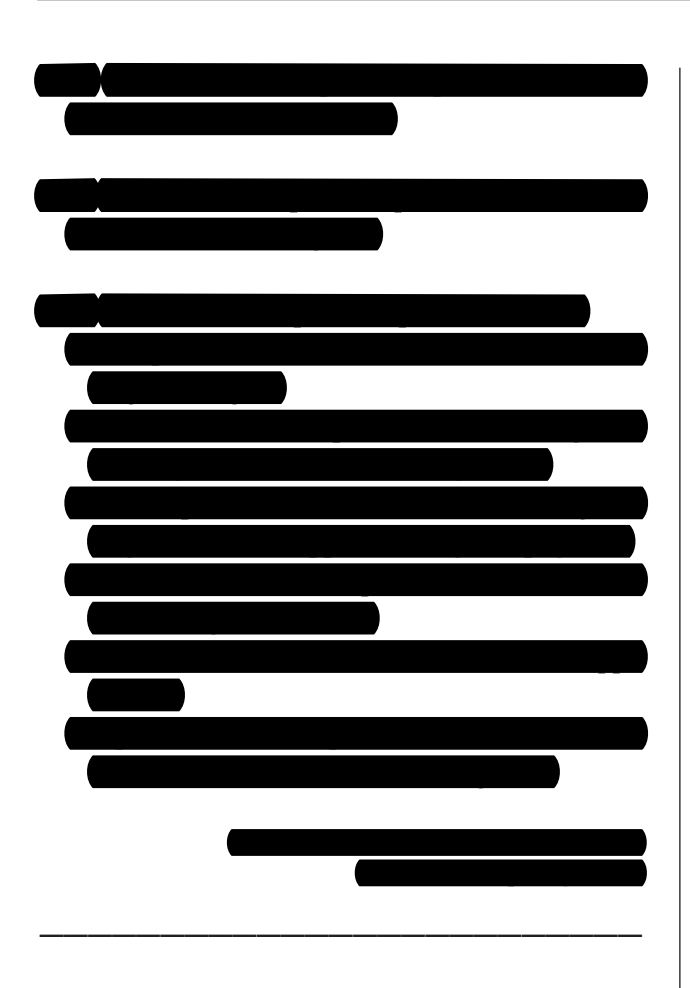

# DETERMINAZIONE DELL'AUTORITA' DI GESTIONE PSR 2007-2013 24 aprile 2012, n. 66

**Reg. CE n. 1698/2005 - Programma di Sviluppo Rurale per la Puglia 2007-13. Misura 214 - Azione 4 Sub azione a): "Progetti integrati per la biodiversità". APPROVAZIONE BANDO PER LA PRESENTAZIONE DELLE DOMANDE DI AIUTO.**

Il giorno 24 Aprile 2012, in Bari, nella sede dell'Area Politiche per lo Sviluppo Rurale, Lungomare Nazario Sauro n. 47;

#### **L'AUTORITÀ DI GESTIONE DEL PSR 2007-2013**

VISTI gli articoli 4 e 5 della L.R. n. 7/97;

VISTA la Deliberazione G.R. n. 3261 del 28/7/98;

VISTI gli artt. 4 e 16 del D. Lgs. 165/01;

VISTO l'art. 32 della legge 18 giugno 2009, n. 69, che prevede l'obbligo di sostituire la pubblicazione tradizionale all'Albo ufficiale con la pubblicazione di documenti digitali sui siti informatici;

VISTO l'art. 18 del Dlgs 196/03 "Codice in materia di protezione dei dati personali" in merito ai Principi applicabili ai trattamenti effettuati dai soggetti pubblici;

Sulla base dell'istruttoria espletata dal Responsabile dell'Asse II e dal Responsabile della misura 214 az. 4, responsabili del procedimento amministrativo, dalla quale emerge quanto segue.

VISTO il Regolamento (CE) n. 1698/2005 - Sostegno allo Sviluppo Rurale da parte del Fondo Europeo Agricolo per lo Sviluppo Rurale (FEASR);

VISTO il Regolamento (CE) n. 1974/2006 - Disposizioni di applicazione del Reg. (CE) n.1698/2005 sul sostegno allo sviluppo rurale da parte del FEARS;

VISTO il Regolamento (CE) n. 1290/2005 - Finanziamento della Politica Agraria Comune;

VISTO il Regolamento (CE) n. 1848/2006 - Irregolarità e recupero delle somme indebitamente pagate nell'ambito del finanziamento della Politica Agraria Comune;

VISTO il Regolamento (CE) n. 363/2009 - che modifica il regolamento (CE) n. 1974/2006 della Commissione recante disposizioni di applicazione del regolamento (CE) n. 1698/2005 del Consiglio sul sostegno allo sviluppo rurale da parte del Fondo europeo agricolo per lo sviluppo rurale (FEASR);

VISTO il Regolamento (CE) n. 73/2009 - che stabilisce norme comuni relative ai regimi di sostegno diretto agli agricoltori nell'ambito della politica agricola comune e istituisce taluni regimi di sostegno a favore degli agricoltori, e che modifica i regolamenti (CE) n. 1290/2005, (CE) n. 247/2006, (CE) n. 378/2007 e abroga il regolamento (CE) n. 1782/2003;

VISTO il Regolamento (UE) 65/2011 della Commissione - che stabilisce modalità di applicazione del Reg. (CE) n.1698/2005 del Consiglio per quanto riguarda l'attuazione delle procedure di controllo e della condizionalità per le misure di sostegno dello sviluppo rurale;

VISTO il Regolamento (UE) n.679/2011 della Commissione del 14 luglio 2011 che modifica il regolamento (CE) n. 1974/2006, recante disposizioni di applicazione del regolamento (CE) n. 1698/2005 del Consiglio sul sostegno allo sviluppo rurale da parte del Fondo europeo agricolo per lo sviluppo rurale (FEASR);

VISTO il Programma di Sviluppo Rurale 2007- 2013 della Regione Puglia approvato dalla Giunta Regionale con propria Deliberazione n. 148 del 12/02/2008 (B.U.R.P. n. 34 del 29 febbraio 2008) e dalla Commissione Europea con Decisione C(2008) 737 del 18 febbraio 2008;

VISTA la Decisione C(2010) 1311 del 05/03/2010 con la quale la Commissione Europea ha approvato la revisione del programma di Sviluppo Rurale della Regione Puglia per il periodo di programmazione;

2007/2013, in seguito all'implementazione dell'Healt Check e Recovery Plane.Con predetta decisione viene sostituito l'articolo 2 della Decisione C(2008) 737 del 18 febbraio 2008;

VISTA la Deliberazione della Giunta Regionale n. 1105 del 26/04/2010 pubblicata sul B.U.R.P. n. 93 del 25/05/2010 con la quale ha approvato le modifiche al PSR 2007-2013 Decisione C(2010) 1311 del 05/03/2010 della Commissione Europea;

VISTA la legge 898/86 - Sanzioni amministrative e penali in materia di aiuti comunitari nel settore agricolo e successive modifiche ed integrazioni;

VISTE le "Linee guida sull'ammissibilità delle spese relative allo sviluppo rurale e a interventi analoghi. - Anno 2010" emesse dal Ministero delle Politiche Agricole Alimentari e Forestali;

VISTO Decreto Ministeriale 22 dicembre 2009 n. 30125 come modificato dal Decreto Ministeriale n.10346 del 13/05/2011,e successivamente dal Decreto Ministeriale n. 27417 del 22/12/2011 relativo alla "disciplina del regime di condizionalità ai sensi del Reg. (CE) n. 73/2009 e delle riduzioni ed esclusioni per inadempienze dei beneficiari dei pagamenti diretti e dei programmi di sviluppo rurale";

VISTA la Legge Regionale n. 28 del 26 ottobre 2006 "Disciplina in materia di contrasto al lavoro non regolare" e Regolamento di attuazione n. 31 del 27/11/2009;

VISTA la scheda della Misura 214 - Azione 4 Sub azione a): "Progetti integrati per la biodiversità", riportata nello stesso Programma di Sviluppo Rurale (P.S.R.) aggiornato alla revisione del marzo 2010;

VISTA la Determinazione dell'Organismo Pagatore Agea n.72 del 18/11/2010, in ottemperanza a quanto previsto dal Decreto Ministeriale 4/12/2008, in materia di "clausola compromissoria";

RICHIAMATO l'articolo 75 del citato Regolamento (CE) n. 1698/2005, che attribuisce all'Autorità di Gestione la responsabilità dell'efficacia, dell'efficienza e della corretta gestione del P.S.R. 2007-2013 della Regione Puglia;

RILEVATO che, in particolare, tra i compiti dell'Autorità di Gestione indicati dal P.S.R. 2007-2013 della Regione Puglia rientrano la predisposizione e l'emanazione dei Bandi attuativi delle Misure, nonché ogni altro adempimento necessario per l'attivazione degli stessi;

ESAMINATO l'Allegato A "Bando pubblico per la presentazione di domande di aiuto", predisposto dall'Area Politiche per lo Sviluppo Rurale, parte integrante e sostanziale del presente provvedimento;

RITENUTO di dover approvare il suddetto Allegato A "Bando pubblico per la presentazione delle domande di aiuto", al fine di definire gli atti necessari all'attuazione della Misura 214 - Azione 4 - Sub azione a);

**14080**

SENTITO in merito l'Organismo pagatore AGEA, il quale è tenuto all'applicazione dei relativi provvedimenti regionali.

Per quanto sopra riportato e di propria competenza

# **SI PROPONE**

- di approvare l'Allegato A "*Bando pubblico per la presentazione delle domande di aiuto*", parte integrante e sostanziale del presente provvedimento, al fine di definire gli atti necessari all'attuazione della Misura 214 - Azione 4 Sub azione a): "Progetti integrati per la biodiversità";
- di stabilire che la domanda di aiuto sul portale Agea www.sian.it, nonché il progetto integrato, disponibile sul portale della Regione Puglia www.svilupporurale.regione.puglia.it dovranno essere compilati, stampati e rilasciati/inviati telematicamente **all'indirizzo ricercagricoltura@pec.rupar.puglia.it a partire dal quindicesimo giorno ed entro le ore 12,00 del novantesimo giorno successivo alla pubblicazione del bando sul B.U.R.P.;**
- di stabilire che l'invio della copia cartacea della domanda di aiuto e di tutta la documentazione a corredo della stessa deve avvenire **entro le ore 12,00 del centesimo giorno successivo alla pubblicazione del bando sul B.U.R.P.;**
- di stabilire che l'ammissibilità al finanziamento delle domande istruite favorevolmente, deve essere contenuta entro la disponibilità finanziaria prevista dal bando e nel rispetto della graduatoria;

# **VERIFICA AI SENSI DEL D. Lgs 196/03**

#### **Garanzie alla riservatezza**

La pubblicazione dell'atto all'albo, salve le garanzie previste dalla legge 241/90 in tema di accesso ai documenti amministrativi, avviene nel rispetto della tutela alla riservatezza dei cittadini, secondo quanto disposto dal D. Lgs 196/03 in materia di protezione dei dati personali, nonché dal vigente regolamento regionale n.5/2006 per il trattamento dei dati sensibili e giudiziari.

# **ADEMPIMENTI CONTABILI DI CUI ALLA L. R. 28/01**

Il presente provvedimento non comporta alcun mutamento qualitativo e quantitativo di entrata o di spesa né a carico del bilancio regionale né a carico degli Enti per i cui debiti i creditori potrebbero rivalersi sulla Regione e che è escluso ogni onere aggiuntivo rispetto a quelli già autorizzati a valere sullo stanziamento previsto dal bilancio regionale.

Ritenuto di dover provvedere in merito

## *DETERMINA*

- **di prendere atto** di quanto indicato nelle premesse e che qui si intendono integralmente riportate;
- di approvare l'Allegato A "*Bando pubblico per la presentazione delle domande di aiuto*", parte integrante e sostanziale del presente provvedimento, al fine di definire gli atti necessari all'attuazione della Misura 214 - Azione 4 Sub azione a): "Progetti integrati per la biodiversità";
- di stabilire che la domanda di aiuto sul portale Agea www.sian.it, nonché il progetto integrato, disponibile sul portale della Regione Puglia www.svilupporurale.regione.puglia.it dovranno essere compilati, stampati e rilasciati/inviati telematicamente **all'indirizzo ricercagricoltura@pec.rupar.puglia.it a partire dal quindicesimo giorno ed entro le ore 12,00 del novantesimo giorno successivo alla pubblicazione del bando sul B.U.R.P.;**
- di stabilire che l'invio della copia cartacea della domanda di aiuto e di tutta la documentazione a corredo della stessa deve avvenire **entro le ore 12,00 del centesimo giorno successivo alla pubblicazione del bando sul B.U.R.P.;**
- **di stabilire** che l'ammissibilità al finanziamento delle domande istruite favorevolmente, deve essere contenuta entro la disponibilità finanziaria prevista dal bando e nel rispetto della graduatoria;
- **di dare atto** che il presente provvedimento è immediatamente esecutivo;
- **di dare atto** che il presente provvedimento viene redatto in forma integrale;
- **di dare atto** che il presente provvedimento:
	- sarà pubblicato nel Bollettino Ufficiale della Regione Puglia;
	- sarà trasmesso in copia conforme all'originale alla Segreteria della Giunta Regionale;
	- sarà disponibile nel sito ufficiale della Regione Puglia: www.svilupporurale.regione.puglia.it;
- sarà trasmesso in copia all'Assessore alle Risorse Agroalimentari;
- sarà trasmesso all'A.G.E.A. Ufficio Sviluppo Rurale;
- il presente atto, composto da n° 5 facciate vidimate e timbrate, e da un allegato, costituito da n. 24 facciate, timbrate e vidimate, è adottato in originale.

L'Autorità di Gestione del PSR 2007-2013 Dr. Gabriele Papa Pagliardini

# **ALL LEGATO A**

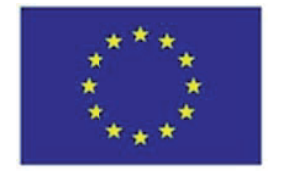

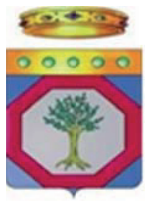

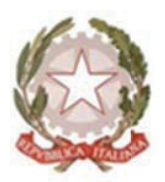

**UNIONE EUROPEA** 

**REGIONE E PUGLIA**

**REP PUBBLICA ITA ALIANA**

# **Area Politi iche p per lo Svilup ppo R Rurale REGIONE PUGLIA**

# **Progr ramma a Svilu uppo R Rurale Reg. (CE) 1698/2005 FEASR R 2007 7-2013 3**

**per l a prese entazion ne delle e doma nde di aiuto Bando pubblico** 

**ASSE I II Migli ioramen nto dell l'ambie ente e d dello Sp pazio Ru urale Misura 214 "Pagamenti agroambientali"** 

**Azione e 4 Sub azione a): "Pr rogetti i integrat ti per la a biodiv ersità"**

## **INDICE**

- 1. PRINCIPALI RIFERIMENTI NORMATIVI
- 2. OBIETTIVI DELLA MISURA 214 Azione 4 Sub azione a)
- 3. SOGGETTI BENEFICIARI
- 4. LOCALIZZAZIONE
- 5. TIPOLOGIA E CLASSIFICAZIONE DEGLI INTERVENTI AMMISSIBILI
- 6. RISORSE FINANZIARIE ED ENTITA' DEL CONTRIBUTO PUBBLICO
- 7. REQUISITI DI AMMISSIBILITA'
- 8. PROCEDURE PER LA PARTECIPAZIONE AL BANDO
	- 8.1 *FASCICOLO AZIENDALE*
	- 8.2 *MODALITÀ DI ACCESSO AI SISTEMI INFORMATICI*
	- 8.3 *DOCUMENTAZIONE DA PRESENTARE A CORREDO DELLA DOMANDA DI AIUTO*
- 9. PROCEDURE DI ISTRUTTORIA DELLA DOMANDA DI AIUTO
	- *9.1 APERTURA DEI PLICHI*
	- *9.2 VERIFICA DI RICEVIBILITÀ*
- 10. CRITERI DI SELEZIONE E ATTRIBUZIONE DEI PUNTEGGI
- 11. ISTRUTTORIA TECNICO-AMMINISTRATIVA
	- *11.1 NEGOZIAZIONE: INTESA CON LA REGIONE PUGLIA ED APPROVAZIONE DEL PROGETTO*
	- *11.2 AMMISSIBILITÀ ED ELEGGIBILITÀ DELLE SPESE*
	- *11.3 CONTO CORRENTE DEDICATO*
	- *11.4 TERMINE DI ULTIMAZIONE DEGLI INTERVENTI/ATTIVITÀ*
- 12. PRESENTAZIONE DELLE DOMANDE DI PAGAMENTO
	- *12.1 DOMANDA DI PAGAMENTO DELL'ACCONTO*
	- *12.2 DOMANDA DI PAGAMENTO DEL SALDO FINALE*
- 13. IMPEGNI/OBBLIGHI DEL SOGGETTO BENEFICIARIO
- 14. MONITORAGGIO, CONTROLLI, DECADENZA E DELL'AIUTO
- 15. REVOCHE
- 16. SANZIONI
- 17. RECESSO, RINUCIA, VARIANTI
- 18. RICORSI
- 19. RESPONSABILE DEL PROCEDIMENTO
- 20. INFORMAZIONI E PUBBLICITA'
- 21. INFORMATIVA E TRATTAMENTO DATI PERSONALI
- 22. DISPOSIZIONI GENERALI E FINALI
- 23. ALLEGATI AL BANDO

# **1. PRINCIPALI RIFERIMENTI NORMATIVI**

# **Normativa Comunitaria**

- $\bullet$  Reg. (CE) n. 1698/2005 – Sostegno allo Sviluppo Rurale da parte del Fondo Europeo Agricolo per lo Sviluppo Rurale (FEASR);
- Reg. (CE) n. 1974/2006 Disposizioni di applicazione del Reg. (CE) n.1698/2005 sul sostegno allo sviluppo rurale da parte del FEARS;
- Reg. (CE) n. 1320/2006 Transizione al regime di sostegno allo Sviluppo Rurale istituito dal Reg. (CE)1698/05;
- Reg. (CE) n. 885/2006 Modalità di applicazione del Reg. (CE) n. 1290/05 per quanto riguarda il riconoscimento degli Organismi Pagatori e di altri organismi e la liquidazione dei conti del FEAGA;
- Reg. (CE) n. 883/2006 Modalità d'applicazione del Reg. (CE) n. 1290/05 per quanto riguarda la tenuta dei conti degli Organismi Pagatori, le dichiarazioni delle spese e delle entrate e le condizioni di rimborso delle spese nell'ambito del FEAGA e del FEASR;
- Reg. (CE) n. 1290/2005 Finanziamento della Politica Agraria Comune;
- Reg. (CE) n. 2220/1985 Recante fissazione delle modalità comuni di applicazione del regime delle cauzioni per i prodotti agricoli;
- Reg. (CE) n. 1848/2006 Irregolarità e recupero delle somme indebitamente pagate nell'ambito del finanziamento della Politica Agraria Comune;
- $\bullet$  Reg. (CE) n. 2419/2001 e successive modifiche – Modalità di applicazione del Sistema Integrato di Gestione e di Controllo (Reg. CEE 3508/92);
- $\bullet$  Reg. (CEE) n. 3887/1992 e successive modifiche – Modalità di applicazione del Reg. (CEE) n. 3508/92;
- Reg. (CEE) n. 3508/1992 e successive modifiche Istituzione del Sistema Integrato di Gestione e di Controllo di taluni regimi di aiuti comunitari;
- Reg. (CE) n. 363/2009 che modifica il regolamento (CE) n. 1974/2006 della Commissione recante disposizioni di applicazione del regolamento (CE) n. 1698/2005 del Consiglio sul sostegno allo sviluppo rurale da parte del Fondo europeo agricolo per lo sviluppo rurale (FEASR);
- - Reg. (CE) n. 73/2009 - che stabilisce norme comuni relative ai regimi di sostegno diretto agli agricoltori nell'ambito della politica agricola comune e istituisce taluni regimi di sostegno a favore degli agricoltori, e che modifica i regolamenti (CE) n. 1290/2005, (CE) n. 247/2006, (CE) n. 378/2007 e abroga il regolamento (CE) n. 1782/2003;
- Reg. (CE) n. 74/2009 che modifica il regolamento (CE) n. 1698/2005 sul sostegno allo sviluppo rurale da parte del Fondo europeo agricolo per lo sviluppo rurale (FEASR);
- $\bullet$  Reg. (UE) 65/2011 della Commissione - che stabilisce modalità di applicazione del Reg. (CE) n.1698/2005 del Consiglio per quanto riguarda l'attuazione delle procedure di controllo e della condizionalità per le misure di sostegno dello sviluppo rurale;
- Decisione del Consiglio 2009/61/CE recante modifica della decisione 2006/144/CE relativa agli orientamenti strategici comunitari per lo sviluppo rurale (periodo di programmazione 2007-2013);
- $\bullet$  2000/C 28/02 – Orientamenti comunitari per gli aiuti di stato nel settore agricolo (GUCE C/28 dell'1/02/200);
- Decisione della Commissione Europea C(2008)737 del 18/02/2008 di approvazione del Programma di Sviluppo Rurale della Regione Puglia 2007-2013;
- Decisione della Commissione Europea C(2010)1311 del 05/03/2010, che approva la revisione del PSR della Regione Puglia per il periodo di programmazione 2007-2013 e modifica la decisione della Commissione C (2008)737 del 18/02/2008.
- - Regolamento (UE) n.679/2011 della Commissione del 14 luglio 2011 che modifica il regolamento (CE) n. 1974/2006, recante disposizioni di applicazione del regolamento (CE) n. 1698/2005 del Consiglio sul sostegno allo sviluppo rurale da parte del Fondo europeo agricolo per lo sviluppo rurale (FEASR).

## **Normativa Nazionale**

- Decreto Legislativo 29 marzo 2004, n. 99 Disposizioni in materia di soggetti e attività, integrità aziendale e semplificazione amministrativa in agricoltura, a norma dell'articolo 1, comma 2, lettere d), f), g), l), ee), della legge 7 marzo 2003, n. 38;
- Legge 898/86 Sanzioni amministrative e penali in materia di aiuti comunitari nel settore agricolo e successive modifiche ed integrazioni (Legge 300 del 29/9/2000);
- $\bullet$ Legge 689/81 - Modifiche al sistema penale;
- $\bullet$ DPR 503/99 – Controlli automatici;
- - D.M. 4 dicembre 2002 – Disposizioni attuative dell'art. 64 del Reg. CE n. 445/02, recanti disposizioni sul sostegno allo Sviluppo Rurale da parte del FEOGA;
- Linee guida MIPAAF del 14/02/2008 "Ammissibilità delle spese relative allo sviluppo rurale e a interventi analoghi";
- - D.M. 22 dicembre 2009 n. 30125 come modificato dal DM 10346 del 13/05/2011,relativo alla "disciplina del regime di condizionalità ai sensi del Reg. (CE) n. 73/2009 e delle riduzioni ed esclusioni per inadempienze dei beneficiari dei pagamenti diretti e dei programmi di sviluppo rurale".

#### **Normativa Regionale**

- Legge Regionale n. 28 del 26 ottobre 2006 "Disciplina in materia di contrasto al lavoro non regolare" e Regolamento di attuazione n. 31 del 27/11/2009;
- - Deliberazione della Giunta Regionale n. 148 del 12 febbraio 2008 di approvazione del "Programma di sviluppo rurale per la Puglia 2007-2013", pubblicata sul BURP n. 34 del 29 febbraio 2008;
- - Deliberazione della Giunta Regionale n.1105 del 26 aprile 2010, di approvazione della revisione del Programma di Sviluppo Rurale della Regione Puglia 2007-2013 e di modifica della decisione C(2008)737 del 18 febbraio 2008, pubblicata sul BURP n. 93 del 26 maggio 2010;
- Deliberazione della Giunta Regionale n. 525 del 23 febbraio 2010 Attuazione del Decreto Mi.P.A.A.F. n. 30125 del 22/12/09 relativo alla "Disciplina del regime di condizionalità ai sensi del Regolamento (CE) n. 73/2009 e delle riduzioni ed esclusioni per inadempienze dei

beneficiari dei pagamenti diretti e dei programmi di sviluppo rurale" Revoca della Deliberazione di Giunta Regionale 16 dicembre 2008, n. 2460;

# **2. OBIETTIVI DELLA MISURA 214 – Azione 4 – Sub azione a)**

L'emergenza ambientale connessa al fenomeno della progressiva erosione genetica di specie vegetali e l'esigenza di conservazione della biodiversità messa in evidenza nell'azione 3 della Misura 214 del PSR, indica la forte necessità di colmare le lacune in termini di individuazione e di raccolta del materiale genetico vegetale a rischio di erosione, e contestualmente di rafforzare un sistema di conoscenze condivise sulla caratterizzazione di tali risorse, nel senso più ampio, anche basato su banche dati o inventari già esistenti o in via di definizione, che siano aperti alla consultazione di specialisti, tecnici, agricoltori e in generale dei cittadini pugliesi. Appare quindi assolutamente necessario potersi dotare di strumenti, attualmente inesistenti o carenti, e se esistenti non organizzati e coordinati tra loro, necessari a disciplinare in Puglia la conservazione delle risorse genetiche e parallelamente a diffonderne la conoscenza.

Va, inoltre, sottolineato che la ricchezza di biodiversità della Puglia non presenta una coerente sussistenza di conoscenza organizzata su tutti i suoi elementi distintivi, sulla sua distribuzione geografica, sulla sua valenza culturale, storica e antropologica. Appare, quindi, necessario creare un sistematico scambio di informazioni tra i soggetti a differente titolo impegnati o impegnabili nella tutela della biodiversità, come pure appare modesta la consapevolezza collettiva del patrimonio di biodiversità regionale. È, pertanto, necessario, a tal fine, attivare azioni concertate (volte a promuovere tra gli organismi competenti lo scambio di informazioni), nonché azioni di accompagnamento (informazione, diffusione).

L'azione 4 - sub azione a) - concorre al raggiungimento del seguente obiettivo specifico: conservazione della diversità genetica vegetale promuovendo la coltivazione/inserimento di specie/varietà a rischio di estinzione e la creazione di un sistema di mantenimento della biodiversità.

L'obiettivo operativo è quello di concedere un sostegno al fine di sviluppare la raccolta di conoscenze basate su evidenze sperimentali e oggettive e la raccolta di materiale vegetale a rischio di estinzione, la sua individuazione sul territorio e reperimento, la sua caratterizzazione, moltiplicazione in condizioni di sanità, conservazione e catalogazione.

#### **3. SOGGETTI BENEFICIARI**

I beneficiari degli aiuti della sub-azione a) sono soggetti pubblici o privati che devono costituirsi in Associazione Temporanea di Scopo (ATS), al fine di stabilire gli impegni reciproci in capo a ciascun soggetto partner relativamente alle attività da realizzare contenute nel progetto integrato. L'accordo di ATS deve contenere al minimo gli impegni definiti al paragrafo 13 del presente bando. Inoltre l'accordo suddetto deve contenere una descrizione della gestione dei flussi finanziari, sia in uscita che in entrata, tra i partner e il capofila, al fine di garantire la tracciabilità di tutti i pagamenti.

I partner dell'ATS si identificano nei seguenti soggetti:

- $\bullet$  università, enti di ricerca pubblici o privati (di seguito enti scientifici), spin-off accademici o da ricerca, in qualità di capofila o partner dell'ATS;
- imprese agricole, imprese vivaistiche, enti territoriali e locali, cooperative, consorzi e associazioni a livello locale e altri soggetti in possesso di materiale genetico e/o di esperienze e di conoscenze sugli aspetti storici, ambientali, agronomici, culturali e delle tradizioni legati alle varietà oggetto del progetto integrato, in qualità di partner dell'ATS nell'attuazione del progetto.

Uno stesso ente scientifico o spin-off può presentare, a pena di esclusione dei progetti, al massimo

due progetti integrati in qualità di capofila, riguardanti macrotipologie di specie differenti.

Un ente scientifico o spin-off che presenti un progetto integrato in qualità di capofila può partecipare come partner ad altre ATS su progetti riguardanti macrotipologie differenti.

# **4. LOCALIZZAZIONE**

La presente azione è applicata su tutto il territorio regionale.

# **5. TIPOLOGIA E CLASSIFICAZIONE DEGLI INTERVENTI AMMISSIBILI**

La sub azione a) sosterrà uno o più dei seguenti interventi (Reg. CE n.1698/2005 art. 39 par.5; Reg. CE 1974/2006 art. 28 par. 3 lettera a) e Allegato II par. 5.3.2.1.4 ultimo trattino):

- indagini bibliografiche e prospezioni territoriali al fine di identificare e caratterizzare le risorse genetiche autoctone (compresa l'esplorazione, la ricerca storica e quella connessa alla provenienza e alla presenza sul territorio, agli habitat, alle peculiari conoscenze sulla coltivazione e sulla lotta ai parassiti, alle tradizioni, alla cultura e agli usi, agli utilizzi non alimentari, alle preparazioni alimentari, alle economie locali, legati alle specifiche varietà);
- ricerca di materiale riproduttivo (compresa la raccolta, il rilievo territoriale in un sistema GIS ed ogni altro elemento funzionale alla creazione di strati cartografici compatibili con l'implementazione nella sezione dedicata nel SIT della Regione Puglia);
- conservazione *ex situ* delle risorse genetiche autoctone (compresa la conservazione dei semi, la semina, la rivitalizzazione, la propagazione e nel complesso la gestione del materiale e dei siti di conservazione del patrimonio vegetale);
- caratterizzazione morfologica e genetica (compresa la caratterizzazione agronomico/produttiva) delle risorse e sistemi di identificazione varietale (comprese l'individuazione e l'applicazione di nuove metodologie e tecniche);
- risanamento fitosanitario del materiale di moltiplicazione (attraverso il miglioramento dello stato fitosanitario, la selezione sanitaria e la registrazione di varietà/cloni/biotipi ai cataloghi nazionali), preparazione di materiale sano (seme, barbatelle, astoni, portainnesti, ecc.) ai soli fini conservativi e non a fini moltiplicativi;
- inventari, banche del germoplasma e banche dati (attraverso la creazione di database informatizzati);
- redazione di schede ampelografiche e pomologiche di ciascuna risorsa genetica al fine di realizzare un sistema di riconoscimento standardizzato delle risorse genetiche autoctone;
- conservazione *in situ* delle risorse genetiche autoctone a rischio di erosione tramite la riproduzione e il mantenimento, in isolamento, in condizioni di massima purezza a soli fini conservativi e non a fini moltiplicativi (compresi studi per l'individuazione e applicazione di nuove tecniche, la ricostituzione degli habitat e rinaturalizzazione delle zone agrarie connesse).

Tali interventi potranno essere realizzati attraverso la presentazione di un **progetto integrato**, nel quale dovranno essere comprese una o più delle attività sopra elencate e che dovrà prevedere il coinvolgimento solidale di enti scientifici pubblici e privati, imprese agricole, imprese vivaistiche, che possano contribuire al progetto con i seguenti apporti:

- possesso di conoscenze sugli aspetti storici, ambientali, agronomici, culturali e delle tradizioni legati alle varietà oggetto del progetto integrato;
- materiale genetico di varietà/cloni/biotipi a rischio di erosione;
- siti per la conservazione (*in situ* ed *ex situ*);
- conoscenze tecnico-scientifiche.

Il progetto integrato dovrà essere presentato dal soggetto capofila (ente scientifico) di un'Associazione Temporanea di Scopo (ATS) e dovrà costituire la base giuridica dell'accordo istitutivo dell'ATS.

Potrà essere finanziato un solo progetto integrato per ciascuna delle seguenti macrotipologie di specie:

- 1. orticole
- 2. leguminose
- 3. arboree da frutto (tra cui agrumicoltura)
- 4. vite da vino
- 5. olivo da olio

Il progetto integrato relativo alla macrotipologia di specie leguminose potrà prevedere un'articolazione in due sezioni: una relativa ad azioni riguardanti propriamente le leguminose e una relativa ad azioni sui cereali.

# **6. RISORSE FINANZIARIE ED ENTITÀ DEL CONTRIBUTO PUBBLICO**

La dotazione finanziaria di risorse pubbliche messe a disposizione della Misura 214 "Pagamenti agroambientali" - Azione 4 Sub azione a): "Progetti integrati per la biodiversità" è pari a 11.500.000,00 Euro.

L'intensità del contributo pubblico è pari all'100% della spesa ammessa.

È consentita la presentazione di progetti con importo minimo di  $\epsilon$  1.000.000,00 e massimo di  $\epsilon$ 2.500.000,00.

Ai fini dell'ammissione a finanziamento i progetti con importo compreso tra  $\epsilon$  1.000.000,00 e 1.500.000,00 dovranno conseguire, al criterio di selezione Qualità progettuale di cui al succ. par. 10 un punteggio non inferiore a 1.

I progetti con importo compreso tra  $\epsilon$  1.501.000,00 e 2.000.000,00 dovranno conseguire, al criterio di selezione Qualità progettuale di cui al succ. par. 10, un punteggio non inferiore a 2.

I progetti con importo compreso tra  $\epsilon$  2.001.000,00 e 2.500.000,00 dovranno conseguire, al criterio di selezione Qualità progettuale di cui al succ. par. 10, un punteggio non inferiore a 3.

# **7. REQUISITI DI AMMISSIBILITA'**

Ai fini del presente bando, i soggetti richiedenti gli aiuti previsti dalla Misura 214 azione 4 subazione a), ossia i soggetti capofila delle ATS, devono possedere il requisito di affidabilità alla data di rilascio della domanda di aiuto nel portale SIAN.

Ai sensi dell'articolo 24 comma e) del Reg. UE n. 65/2011 l'affidabilità del richiedente, nell'ambito di altre operazioni cofinanziate realizzate a partire dal 2000, sarà valutata sulla base di precedenti provvedimenti definitivi di revoca degli aiuti emessi e di conseguenti recuperi delle somme liquidate mediante escussione della polizza fideiussoria.

Si precisa che, in applicazione dell'articolo dell'articolo 24 comma e) del Reg. UE n. 65/2011, sono ritenuti "non affidabili" e, pertanto, esclusi dagli aiuti i soggetti richiedenti che hanno percepito aiuti pubblici cofinanziati dalla UE a partire dall'anno 2000 e per i quali è stata avviata e conclusa una procedura di decadenza totale o parziale con revoca totale/parziale degli aiuti concessi con recupero delle somme indebitamente percepite, senza che sia intervenuta la completa restituzione delle stesse.

Inoltre, nel caso in cui soggetti richiedenti gli aiuti previsti dalla Misura 214 azione 4 sub-azione a), ossia i soggetti capofila delle ATS, abbiano natura giuridica privata, dovranno possedere i seguenti ulteriori requisiti:

- iscrizione al registro delle imprese della Camera di Commercio;
- non trovarsi in stato di dissesto finanziario o di amministrazione controllata, né dovranno essere in corso procedimenti per la dichiarazione di una di tali condizioni.

# **8. PROCEDURE PER LA PARTECIPAZIONE AL BANDO**

La partecipazione al presente bando è subordinata alla presentazione di una domanda di aiuto da parte del soggetto capofila dell'ATS. La domanda va presentata in forma telematica utilizzando le funzionalità disponibili sul portale SIAN (www.sian.it) gestito dall'AGEA e deve essere compilata, stampata e rilasciata nello stesso portale, secondo le modalità descritte nell'apposito manuale AGEA (disponibile nell'area download del sito www.sian.it alla sezione manuali sviluppo rurale).

Copia cartacea della domanda di aiuto rilasciata sul portale SIAN, sottoscritta dal soggetto capofila dell'ATS ai sensi dell'art. 38 del DPR 445/00, unitamente alla documentazione richiesta a corredo della stessa e riportata in dettaglio nel paragrafo 8.3 del presente bando dovrà essere inserita in un plico chiuso, sul quale dovrà essere riportato il nominativo e il recapito postale del richiedente soggetto capofila, nonché la seguente dicitura relativa al destinatario ed all'oggetto:

*Regione Puglia – Area politiche per lo Sviluppo Rurale –Lungomare N. Sauro, 45/47 70121 BARI-"P.S.R. Puglia 2007 – 2013: Bando per la misura 214 azione 4 sub azione a)"* 

Il plico dovrà essere recapitato alla Regione Puglia – Area politiche per lo Sviluppo Rurale – Lungomare N. Sauro, 45/47 70121 BARI entro e non oltre le ore 12,00 del centesimo giorno dalla pubblicazione del presente bando sul B.U.R.P..

Al fine della valutazione del rispetto dei termini per la presentazione del plico contenente la domanda cartacea, con la relativa documentazione richiesta a corredo, farà fede la data del timbro dell'ufficio postale o del corriere autorizzato accettante o del timbro di arrivo, in caso di recapito a mano.

Nel caso in cui il termine di presentazione del plico coincida con un giorno non lavorativo il termine è posticipato al primo giorno lavorativo successivo.

# *8.1 Fascicolo aziendale*

La costituzione o l'aggiornamento di un "fascicolo aziendale" sul portale SIAN, per il tramite di soggetti abilitati e riconosciuti da AGEA, è propedeutica alla presentazione delle domande di aiuto ai sensi del presente bando. Pertanto ciascun soggetto capofila dell'ATS, preliminarmente alla compilazione della domanda di aiuto, deve:

- costituire un fascicolo aziendale
- aggiornare e validare il fascicolo aziendale ove già costituito.

Si specifica, infatti, che la corretta compilazione della domanda di aiuto (sul portale SIAN) e degli elaborati tecnico - informatici a corredo della stessa (sul portale regionale) è subordinata all'aggiornamento del fascicolo aziendale del richiedente.

# *8.2 Modalità di accesso ai sistemi informatici*

Le domande di aiuto devono essere compilate, stampate e rilasciate in forma telematica utilizzando le funzionalità on-line messe a disposizione dall'OP AGEA sul portale SIAN, per il tramite di un Centro Autorizzato di Assistenza Agricola accreditato dall'OP AGEA, previo conferimento di un mandato, oppure, in alternativa, con l'assistenza di un libero professionista, accreditato dalla Regione e munito di opportuna delega (come da modello allegato 1) appositamente conferita dal soggetto capofila.

In caso di prima attivazione, i liberi professionisti, preliminarmente al conferimento della suddetta delega, dovranno munirsi di idonee credenziali di accesso all'area riservata del portale del SIAN, da richiedersi al Responsabile delle Utenze regionali per la fruizione dei servizi sul portale SIAN. (come da modello allegato 2).

Per l'utilizzo delle applicazioni SIAN e per la presentazione delle domande di aiuto e di pagamento, i soggetti accreditati devono fare riferimento al Manuale dell'utente pubblicato nell'area riservata del portale www.sian.it.

A corredo della domanda di aiuto dovrà essere redatto un **progetto integrato** sulla base del modello che sarà reso disponibile sul portale regionale w w w .*svilupporurale.regione.puglia.it*

La domanda di aiuto, sul portale Agea *www.sian.it*, nonchè il progetto integrato, disponibile sul portale della Regione Puglia w w w .*svilupporurale.regione.puglia.it* dovranno essere compilati, stampati e rilasciati/inviati telematicamente **all'indirizzo ricercagricoltura@pec.rupar.puglia.it a partire dal quindicesimo giorno ed entro le ore 12,00 del novantesimo giorno** successivo alla pubblicazione del bando sul B.U.R.P..

# *8.3 Documentazione da presentare a corredo della domanda di aiuto*

La documentazione cartacea richiesta per l'adesione alla Misura 214 azione 4 sub a), a corredo della domanda di aiuto è la seguente:

- 1. Copia cartacea della domanda di aiuto rilasciata sul portale SIAN, sottoscritta dal richiedente ai sensi del D.P.R. 445/00, nella sua qualità di soggetto capofila dell'ATS;
- 2. Copia di idoneo documento di riconoscimento del richiedente, legale rappresentante del soggetto capofila dell'ATS, leggibile ed in corso di validità;
- 3. Copia conforme dell'accordo istitutivo dell'ATS;
- 4. Eventuale elenco degli agricoltori coinvolti nel progetto che hanno aderito alla misura 214 az.3 con l'indicazione dei CUAA;
- 5. Progetto integrato redatto su apposito formato disponibile sul portale regionale (www.svilupporurale.regione.puglia.it) - sottoscritto dal legale rappresentante del soggetto capofila dell'ATS e da tutti i soggetti aderenti ad essa;
- 6. Copia dell'attestato di invio telematico dell'elaborato di cui al precedente punto 5;
- 7. Dichiarazione sostitutiva dell'atto di notorietà, da parte di ciascun soggetto aderente all'ATS,

resa ai sensi del D.P.R. 445/2000, nella quale si dichiara:

- l'assunzione degli impegni specificati nel progetto;
- di non aver beneficiato di altri contributi pubblici concessi a qualsiasi titolo da normative regionali, nazionali o statali per le attività/interventi previsti nel progetto integrato.

# **9. PROCEDURE DI ISTRUTTORIA DELLA DOMANDA DI AIUTO**

# *9.1 Apertura dei plichi*

Successivamente alla ricezione dei plichi la Regione comunicherà il calendario di apertura degli stessi alla presenza del legale rappresentante del soggetto capofila dell'ATS o di un suo delegato.

Contemporaneamente all'apertura del plico sarà redatta una check-list del contenuto del plico sottoscritta da un funzionario regionale e dal legale rappresentante del soggetto capofila dell'ATS o suo delegato. Nel caso di assenza del legale rappresentante del soggetto capofila dell'ATS o del suo delegato, la check-list sottoscritta dal funzionario regionale sarà inviata al legale rappresentante del soggetto capofila dell'ATS ai sensi della Legge 241/90.

# *9.2 Verifica di ricevibilità*

Costituisce, motivo di irricevibilità della domanda di aiuto presentata ai sensi del presente bando il verificarsi anche di uno solo dei seguenti casi:

- a) presentazione fuori termine del plico contenente la copia cartacea della domanda di aiuto e la documentazione richiesta;
- b) mancata sottoscrizione della copia cartacea della domanda di aiuto e della documentazione allegata di cui ai punti 5, 6 e 7 del precedente punto 8.3;
- c) mancata presentazione anche di uno solo dei documenti di cui al precedente punto 8.3.

Per le domande di aiuto irricevibili, in esito alle verifiche di ricevibilità, sarà comunicato ai titolari, ai sensi dell'art. 10/bis della Legge 241/90, l'esito della verifica a mezzo di raccomandata a/r con la relativa motivazione.

# **10. CRITERI DI SELEZIONE E ATTRIBUZIONE DEI PUNTEGGI**

I criteri di selezione ed i punteggi funzionali alla valutazione delle domande di aiuto, riportati nella seguente tabella, sono stati approvati da Comitato di Sorveglianza nella seduta del 30/06/2009.

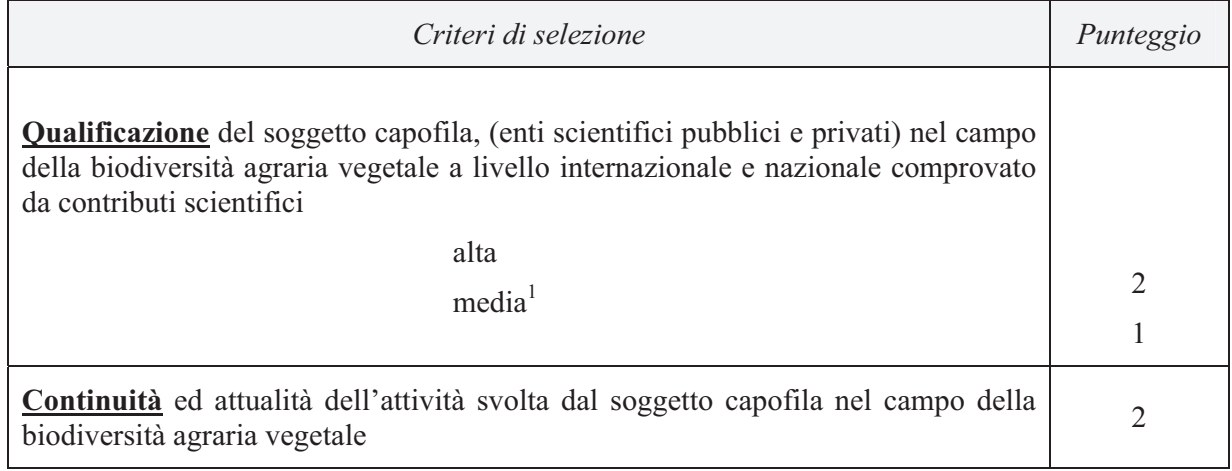

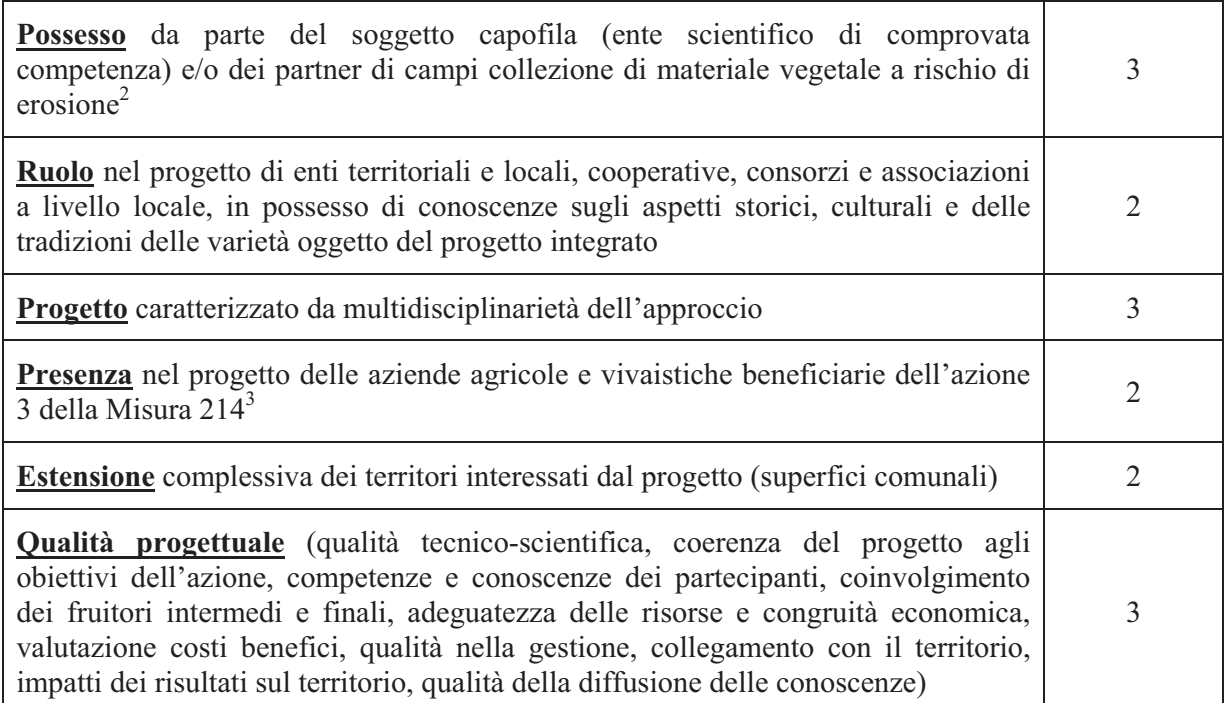

<sup>1</sup> Un soggetto la cui qualificazione nel campo della biodiversità agraria a livello internazionale e nazionale comprovata da contributi scientifici viene giudicata al di sotto di media non potrà candidarsi come soggetto capofila.

- <sup>2</sup> Ai fini dell'attribuzione del punteggio saranno considerati sola i campi di collezione ubicati nel territorio regionale.
- 3 Ai fini dell'applicabilità di tale criterio è da intendersi per beneficiario il soggetto che ha presentato domanda di aiuto a valere sul bando della misura 214 azione 3.

Il massimo punteggio attribuibile è di punti 19.

A parità di punteggio sarà data priorità al progetto con costo totale inferiore.

#### **11. ISTRUTTORIA TECNICO-AMMINISTRATIVA**

L'istruttoria tecnico-amministrativa sarà espletata sul 100% delle domande di aiuto ritenute ricevibili dalla Regione. Tale istruttoria è finalizzata a definire l'ammissibilità alla successiva fase di negoziazione di cui al paragrafo 11.1 del presente bando - attraverso la verifica della documentazione prodotta rispetto a quanto stabilito nel presente bando e nella scheda di misura - e alla determinazione della spesa ammissibile a finanziamento e del relativo aiuto pubblico.

La valutazione dei progetti integrati ai fini dell'attribuzione dei punteggi legati all'applicazione dei criteri di selezione di cui al paragrafo 10 del presente bando, sarà effettuata da un'apposita Commissione di valutazione nominata con provvedimento dell'Autorità di Gestione, la quale potrà, se del caso, avvalersi del supporto tecnico-scientifico dei soggetti interessati dalle attività di supporto al PSR, con specifico riferimento all'Assistenza tecnica al Programma ed al Sistema della Conoscenza.

A chiusura del processo istruttorio saranno determinate 5 graduatorie dei progetti integrati, sulla base dei criteri di selezione di cui al paragrafo 10, una per ciascuna macrotipologia di specie, di cui al paragrafo 5. Al legale rappresentante del soggetto capofila dell'ATS, risultata al primo posto di ciascuna graduatoria, sarà data comunicazione dell'esito istruttorio e del passaggio alla successiva fase di negoziazione del progetto integrato. L'ammissione al finanziamento avverrà solo ad esito positivo della fase di negoziazione di cui al successivo par. 11.1. Qualora tale fase di negoziazione non si concludesse con esito positivo, la Regione provvederà a convocare il soggetto capofila dell'ATS del progetto integrato che in graduatoria si colloca in posizione immediatamente successiva a quello che non ha superato la fase di negoziazione.

# *11.1 Negoziazione: intesa con la Regione Puglia ed approvazione del progetto*

In tale fase i contenuti del progetto integrato possono essere oggetto di osservazioni mirate e di richieste di modifica e/o integrazione da parte della Regione. Le suddette richieste potranno anche interessare il quadro economico del progetto.

Questa fase è avviata dalla Regione tramite il Responsabile di Misura con la convocazione del legale rappresentante del soggetto capofila dell'ATS risultata al primo posto di ciascuna graduatoria.

A conclusione della fase di negoziazione, entro un termine stabilito dalla Regione, il soggetto capofila dell'ATS presenta il progetto rielaborato in coerenza con le osservazioni e le richieste formulate dalla Regione.

La Regione provvederà ad adottare l'atto di concessione dell'aiuto nel quale saranno specificati: la spesa ammessa ai benefici, l'aiuto pubblico concesso, le modalità ed il termine per la realizzazione degli interventi/operazioni e le modalità di erogazione del contributo pubblico.

Saranno ammessi a finanziamento i progetti per i quali si sia conclusa positivamente tale fase di negoziazione.

A seguito della fase di negoziazione del progetto integrato e della concessione dell'aiuto, il soggetto capofila dell'ATS potrà procedere alla presentazione della domanda di pagamento secondo le indicazioni al paragrafo 12 del presente bando.

# *11.2 Ammissibilità ed eleggibilità delle spese*

Ai fini dell'ammissibilità delle spese si fa riferimento, in generale, alle "Linee guida sull'ammissibilità delle spese relative allo Sviluppo Rurale e a interventi analoghi" del Ministero delle Politiche Agricole, Alimentari e Forestali - Dipartimento delle Politiche Competitive, del Mondo Rurale e della Qualità – SVIRIS II, pubblicate nella versione attualmente vigente.

A fronte di ogni progetto integrato possono essere riconosciute le seguenti voci di spesa:

- spese per investimenti immateriali (ricerche di mercato, brevetti, studi, attività dimostrative e divulgative) ;
- miglioramenti fondiari e di beni immobili il cui uso è strettamente connesso alle attività progettuali;
- acquisizione di servizi;
- spese relative alle missioni del personale impegnato alla realizzazione delle attività progettuali;
- acquisto e acquisizione, incluso il leasing, di software attrezzature e materiali;
- acquisizione e/o implementazione di siti internet;
- spese per brevetti, registrazioni e licenze;
- spese generali (spese per la costituzione dell'ATS, specificatamente costituita per l'attuazione del progetto integrato, spese di progettazione), per un massimo dell'8% del contributo totale concesso;

Sono esclusi i costi sostenuti per qualsivoglia attività di ricerca.

Non saranno finanziate spese per risorse umane e per reti hardware. Non saranno altresì finanziate spese per veicoli destinati esclusivamente al trasporto di persone.

L'eleggibilità delle spese sostenute dai beneficiari decorre dalla data di pubblicazione del presente bando. Il pagamento delle stesse potrà avvenire solo successivamente alla presentazione della domanda di aiuto.

Sono considerate ammissibili a contributo (ai sensi del Reg. CE 1974/2006 art.48) le sole spese sostenute dai beneficiari (soggetto capofila e partners dell'ATS), relative a ciascuna tipologia d'intervento (Reg. CE 1698/05 art. 71).

L'IVA non costituisce spesa ammissibile tranne l'IVA non recuperabile se realmente e definitivamente sostenuta da beneficiari diversi da soggetti non passivi di cui all'articolo 4, paragrafo 5, primo comma, della sesta direttiva 77/388/CEE del Consiglio, del 17 maggio 1977, in materia di armonizzazione delle legislazioni degli Stati membri relative alle imposte sulla cifra di affari - Sistema comune di imposta sul valore aggiunto: base imponibile uniforme.

I beneficiari (soggetto capofila e partners dell'ATS) devono produrre, a giustificazione delle spese sostenute per l'esecuzione degli investimenti finanziati, fatture fiscalmente in regola, registrate e quietanzate e con relativa dichiarazione liberatoria dei fornitori. Il pagamento delle forniture oggetto di aiuto deve avvenire a mezzo:

- Bonifico
- $\bullet$ Assegno bancario o circolare emesso con la dicitura "non trasferibile".

Il soggetto capofila dell'ATS deve effettuare il rimborso delle spese sostenute dai partners nonché i propri pagamenti delle forniture oggetto di aiuto, mediante c/c dedicato, a mezzo di:

- Bonifico
- $\bullet$ Assegno bancario o circolare emesso con la dicitura "non trasferibile".

In nessun caso sono consentiti pagamenti in contanti.

# *11.3 Conto Corrente Dedicato*

Al fine di rendere trasparenti e documentabili tutte le operazioni finanziarie connesse alla realizzazione degli interventi, il legale rappresentante del soggetto capofila dell'ATS, dovrà utilizzare un apposito conto corrente dedicato per tutti i pagamenti connessi all'esecuzione degli interventi, circostanza resa vieppiù cogente del D.L. n. 187/2010 sulla tracciabilità dei flussi finanziari. Nel caso il cui il soggetto capofila sia un ente pubblico, tale obbligo non sussiste in quanto l'ente pubbilco è obbligato ad aprire un capitolo di bilancio apposito.

Il legale rappresentante del soggetto capofila dell'ATS prima dell'inizio dei lavori dovrà attivare un "conto corrente dedicato" sul quale devono transitare tutte le fonti di finanziamento necessarie per la realizzazione dell'intervento di natura pubblica. Il conto corrente dedicato dovrà restare attivo per l'intera durata degli investimenti finanziati e di erogazione dei relativi aiuti fino al completo rimborso delle spese sostenute dai partners dell'ATS, sullo stesso non potranno risultare operazioni non riferibili agli interventi ammessi all'aiuto pubblico.

Il contributo pubblico erogato da AGEA, sotto forma di acconti e saldo, e tutti i pagamenti connessi all'esecuzione degli interventi finanziati dovranno transitare sul conto corrente dedicato.

# *11.4 Termine di ultimazione degli interventi/attività*

II termine entro il quale si dovrà concludere il progetto sarà indicato nel provvedimento di concessione dell'aiuto.

# **12. PRESENTAZIONE DELLE DOMANDE DI PAGAMENTO**

L'erogazione dell'aiuto pubblico concesso è effettuata dall'Organismo Pagatore (Agea). Il legale rappresentante del soggetto capofila dell'ATS dovrà presentare una Domanda di Pagamento su apposita modulistica disponibile sul portale SIAN nel rispetto della procedura stabilita nel manuale Agea e nel provvedimento di concessione dell'aiuto.

L'erogazione dell'aiuto potrà avvenire su stato di avanzamento dei lavori e/o saldo finale, conseguentemente potranno essere presentate le seguenti tipologie di domande di pagamento:

- $\bullet$ domanda di pagamento di acconto su stato di avanzamento lavori (SAL);
- $\bullet$ domanda di pagamento del saldo finale.

Le modalità di rendicontazione delle domande di pagamento, di acconto e di saldo, con la presentazione della documentazione giustificativa delle spese sostenute, saranno definite con maggiore dettaglio attraverso un successivo provvedimento regionale.

Nel caso in cui il contributo complessivamente concesso superi l'importo di €. 154.937,06 è necessario che sia stata acquisita, da parte della Regione, idonea e valida certificazione antimafia rilasciata dalla Prefettura (DPR 252/98 art.10). Le modalità procedurali per la gestione delle Certificazioni Antimafia ai fini della liquidazione degli aiuti sotto forma di acconti e saldi, sono definite dai Manuali delle Procedure e dei Controlli e da specifiche circolari emesse dall'Organismo Pagatore Agea.

# *12.1 Domanda di pagamento dell'Acconto*

La domanda di pagamento di acconto su stato avanzamento lavori (SAL) deve essere compilata, stampata e rilasciata nel portale SIAN su apposita modulistica disponibile nello stesso portale e nel rispetto della procedura stabilita da Agea.

Non essendo prevista per la Mis. 214 az.4 sub az. a) l'erogazione di anticipazioni sul contributo pubblico concesso e al fine di agevolare l'avanzamento delle attività progettuali, potrà essere consentita, previa verifica di compatibilità con le procedure stabilite nello specifico dall'organismo pagatore, la presentazione di tre domande di pagamento di acconto su stato di avanzamento lavori (SAL); in tal caso, resta comunque confermato che il pagamento dell'aiuto sotto forma di acconto su SAL non potrà essere complessivamente superiore al 90% del contributo totale concesso, mentre l'importo dell'aiuto richiesto con la prima domanda di pagamento su SAL non potrà essere inferiore al 20% del contributo concesso.

Le modalità dettagliate, i termini e la documentazione da allegare alle domande di pagamento dell'acconto saranno ulteriormente specificate attraverso un successivo provvedimento regionale.

Copia cartacea della domanda di pagamento dell'acconto, rilasciata sul portale SIAN, con la relativa documentazione richiesta in allegato dovrà essere presentata al Responsabile della Misura 214 azione 4 presso la Regione Puglia.

# *12.2. Domanda di pagamento del saldo finale*

A seguito di ultimazione degli interventi ammessi ai benefici, per l'erogazione del saldo del contributo il legale rappresentante del soggetto capofila dell'ATS deve compilare, stampare e rilasciare nel portale SIAN domanda di pagamento su apposita modulistica nel rispetto della procedura stabilita da Agea.

I lavori finanziati si intendono ultimati quando gli interventi ammessi ai benefici saranno completati e le relative spese (giustificate da fatture debitamente registrate, quietanzate e corredate dalle relative liberatorie e da altri documenti aventi valore probatorio equivalente) risulteranno

completamente ed effettivamente pagate dal beneficiario, come risultante dall'estratto del conto corrente dedicato, sia per le spese materiali che per le spese generali.

A seguito della domanda di pagamento del saldo, saranno eseguiti gli accertamenti finalizzati a verificare la regolare esecuzione degli interventi finanziati e rendicontati e verrà redatto relativo verbale, con la determinazione dell'importo liquidabile a saldo.

L'importo liquidabile a saldo sarà determinato sulla base dell'aiuto concesso, verificato alla conclusione delle procedure istruttorie ed approvato sulla base di quanto previsto dall'art. 30 del Reg. UE n. 65/2011 in tema di riduzioni ed esclusioni, al netto di eventuali acconti già erogati.

Le modalità dettagliate, i termini e la documentazione da allegare alle domande di pagamento del saldo saranno ulteriormente specificate nel provvedimento che disciplina le modalità di esecuzione degli interventi e di erogazione della spesa.

## **13. IMPEGNI/OBBLIGHI DEL SOGGETTO BENEFICIARIO**

A seguito della concessione degli aiuti il soggetto capofila dell'ATS è obbligato:

- a realizzare gli interventi nei modi e nei termini previsti dal progetto presentato ed approvato, nonché dal provvedimento di concessione degli aiuti emesso dalla Regione Puglia Area Politiche per lo Sviluppo Rurale;
- ad aprire, a seguito della comunicazione di concessione dell'aiuto, apposito conto corrente dedicato infruttifero presso un istituto bancario, sul quale dovranno essere accreditate tutte le erogazioni del contributo concesso (acconti/saldo), necessari alla completa realizzazione del progetto integrato, nonché le uscite relative alle spese effettuate. Nel caso il soggetto capofila sia un ente pubblico, tale obbligo non sussiste in quanto, l'ente pubblico è obbligato ad aprire un capitolo di bilancio apposito.
- a monitorare l'avanzamento del progetto integrato e delle relative spese, allo scopo di richiedere gli acconti sull'aiuto pubblico concesso con le modalità previste;
- a presentare le relative domande di pagamento;

I partner dell'ATS (aziende e/o enti di ricerca) si impegnano:

- a non modificare la composizione del raggruppamento costituito per la realizzazione del progetto per tutta la durata dello stesso, salvo cause di forza maggiore, da notificarsi alla Regione Puglia;
- a realizzare tutte le attività/iniziative previste dal progetto e dal relativo accordo di ATS;
- a trasmettere, non appena nella loro disponibilità, la documentazione giustificativa delle spese sostenute (fatture o altro documento giustificativo) al capofila dell'ATS, affinché lo stesso proceda ad effettuare il relativo pagamento attraverso il conto corrente dedicato.

Nel caso in cui dovesse modificarsi la composizione del raggruppamento costituito per la realizzazione del progetto, i partners rimanenti e il soggetto capofila dovranno garantire la realizzazione di tutte le attività/iniziative previste dal progetto e le relative finalità.

Ulteriori eventuali impegni ed obblighi saranno riportati nel provvedimento di concessione dell'aiuto.

#### **14. MONITORAGGIO, CONTROLLI E DECADENZA DELL'AIUTO**

Al fine di realizzare le attività di monitoraggio degli aiuti previsti dal bando in oggetto, i beneficiari sono tenuti a fornire tutte le informazioni ed i dati che saranno richiesti per definire periodicamente

lo stato di avanzamento fisico e finanziario e per supportare la valutazione della sua efficacia.

I controlli tecnici e amministrativi e le eventuali sanzioni sono disciplinati dal Reg. UE n.65/2011 che stabilisce modalità di applicazione del Reg. CE n. 1698/2005 del Consiglio per quanto riguarda l'attuazione delle procedure di controllo per le misure di sostegno dello sviluppo rurale.

Qualora a seguito dei controlli, a qualsiasi titolo ed in qualunque momento effettuati, dovessero essere rilevate infrazioni e/o irregolarità e/o anomalie e/o difformità, saranno applicate le riduzioni, esclusioni e/o decadenza secondo quanto previsto dalla normativa regionale vigente, in applicazione del Decreto del Ministero delle Politiche Agricole Alimentari e Forestali n. 30125 del 22 dicembre 2009, come modificato dal DM 10346 del 13/05/2011 e successivamente dal Decreto Ministeriale n. 27417 del 22/12/2011 relativo alla "disciplina del regime di condizionalità ai sensi del Reg. (CE) n. 73/2009 e delle riduzioni ed esclusioni per inadempienze dei beneficiari dei pagamenti diretti e dei programmi di sviluppo rurale".

# **15. REVOCHE**

È prevista la revoca dei finanziamenti concessi e la restituzione dei contributi percepiti da parte del soggetto capofila dell'ATS nei seguenti casi:

- annullamento dell'accordo istitutivo dell'ATS;
- $\bullet$  inosservanza degli impegni previsti nel progetto integrato con conseguente compromissione dei risultati del progetto stesso;
- modifiche progettuali non concordate con la Regione

Nei casi di revoca e di eventuale recupero delle somme già erogate, si procederà ad adottare, nei confronti del legale rappresentante del capofila dell'ATS, il conseguente provvedimento (atto di revoca, recupero). In particolare, ed in riferimento al recupero di aiuti indebitamente erogati (art. 80 Reg CE 1122/2009), il legale rappresentante del capofila dell'ATS ha l'obbligo di restituire il relativo importo, maggiorato degli interessi legali che decorrono dalla data di notifica dell'obbligo di restituzione sino alla data del rimborso.

# **16. SANZIONI**

L'applicazione di sanzioni amministrative ai sensi della L. 898/1986 avviene secondo le modalità e con i criteri individuati nel "Manuale delle procedure e dei controlli" dell'AGEA.

Ulteriori disposizioni sanzionatorie saranno disciplinate dalle schede di riduzione ed esclusione adottate dalla Regione Puglia in attuazione del Decreto del Ministero delle Politiche Agricole Alimentari e Forestali n. 30125 del 22/12/2009, come modificato dal DM 10346 del 13/05/2011 e successivamente dal DM n. 27417 del 22/12/2011 relativo alla "disciplina del regime di condizionalità ai sensi del Reg. (CE) n. 73/2009 e delle riduzioni ed esclusioni per inadempienze dei beneficiari dei pagamenti diretti e dei programmi di sviluppo rurale".

#### **17. RECESSO, RINUNCIA, VARIANTI**

Per recesso dagli impegni assunti si intende la rinuncia volontaria al contributo. L'istanza di rinuncia deve essere presentata dal beneficiario al Responsabile di Misura e all'Organismo Pagatore.

In linea generale, il recesso degli impegni assunti a seguito del provvedimento di concessione dell'aiuto, è possibile in qualsiasi momento del periodo d'impegno.

Il recesso per rinuncia volontaria comporta la decadenza totale dell'aiuto e il recupero delle somme già erogate, maggiorate degli interessi legali.

Il beneficiario è tenuto a comunicare alla Regione Puglia, Area Politiche per lo Sviluppo Rurale, le eventuali variazioni inerenti le attività ammesse a contributo, entro 30 giorni dal verificarsi degli eventi.

Non sono ammesse revisioni e/o varianti sostanziali che produrrebbero una variazione del punteggio attribuito in sede di valutazione secondo i criteri di selezione di cui al presente bando.

Eventuali maggiori spese, rispetto all'importo complessivo dell'investimento approvato, saranno a totale carico del beneficiario dell'aiuto.

# **18. RICORSI**

Avverso ogni decisione di esclusione dagli aiuti e, in generale, avverso i provvedimenti amministrativi adottati nel corso del procedimento sarà possibile presentare, nei termini consentiti, ricorso gerarchico o giurisdizionale. Il ricorso gerarchico dovrà essere indirizzato all'Autorità di Gestione del PSR Puglia 2007-2013 Direttore dell'Area Politiche per lo Sviluppo Rurale - Lungomare Nazario Sauro 45/47 - 70121 Bari, entro e non oltre giorni 30 dalla data di pubblicazione degli stessi sul BURP.

Qualora entro novanta giorni dalla data di scadenza di presentazione del ricorso non dovesse essere comunicato l'accoglimento, il ricorso presentato dovrà intendersi respinto, restando così confermato quanto stabilito nel provvedimento oggetto di ricorso.

Avverso gli atti con rilevanza esterna emanati dall'Organismo Pagatore (AGEA) e dalla Regione Puglia possono essere presentati ricorsi con le modalità e con i tempi precisati dalla normativa vigente:

- ricorso giurisdizionale al T.A.R. competente entro 60 giorni dalla data di pubblicazione della graduatoria regionale definitiva nel BURP;
- ricorso straordinario al Capo dello Stato entro 120 giorni dalla data di pubblicazione della graduatoria regionale definitiva nel BURP.

# **19. RESPONSABILE DEL PROCEDIMENTO**

II responsabile di Misura 214 azione 4 è individuato quale responsabile del procedimento.

# **20. INFORMAZIONI E PUBBLICITÀ**

Per eventuali chiarimenti e specificazioni è istituito presso l'Area Politiche per lo Sviluppo Rurale un apposito sportello informativo. Referente dello sportello è il responsabile della Misura 214/4 Francesco Bellino (tel.: 080 5405208; fax: 080 5405333; indirizzo e-mail: f.bellino@regione.puglia.it).

# **21. INFORMATIVA E TRATTAMENTO DATI PERSONALI**

I dati acquisiti dai beneficiari nelle diverse fasi procedurali vengono trattati nel rispetto della normativa vigente ed in particolare al Decreto Legislativo n 196/2003 "Codice in materia di protezione dei dati personali".

## **22. DISPOSIZIONI GENERALI E FINALI**

Per tutto quanto non stabilito nel presente bando si rimanda al PSR Puglia 2007-2013 e, nello specifico, a quanto previsto nella scheda di Misura 214 az. 4 sub-azione a) (BURP n. 93 del 26 Maggio 2010) e s.m.i. e dalla normativa comunitaria, nazionale e regionale vigente.

In ottemperanza alla Determinazione n.72 del 18/11/2010 dell'Organismo Pagatore Agea, secondo quanto previsto dal Decreto Ministeriale 4/12/2008, ai beneficiari viene proposta la "clausola compromissoria" riportante il seguente contenuto: "Ogni controversia relativa alla validità, interpretazione, esecuzione del presente atto è devoluta al giudizio arbitrale od alla procedura conciliativa in conformità alle determinazioni del Decreto del Ministero delle Politiche Agricole Alimentari e Forestali del 20/12/2006, pubblicato sulla Gazzetta Ufficiale del 27/02/2007 e successive modifiche ed integrazioni, che le parti dichiarano espressamente di accettare".

Tale clausola, secondo le diposizioni di Agea, sarà comunque riportata in calce alle domande di aiuto/pagamento, nonché in tutti gli atti amministrativi che a qualunque titolo attivino un procedimento amministrativo di erogazione degli aiuti comunitari e la sua accettazione è comunque facoltativa.

In ottemperanza alle normative comunitarie, nazionali e regionali vigenti i beneficiari degli aiuti della misura 214 az. 4 sub-azione a) sono inoltre tenuti:

- 1) a custodire in sicurezza la documentazione amministrativo-contabile relativa all'intervento per i cinque anni successivi alla liquidazione degli aiuti;
- 2) a non produrre false dichiarazioni;
- 3) a collaborare con le competenti autorità per l'espletamento delle attività istruttorie, di controllo e di monitoraggio;
- 4) a dare comunicazione per iscritto, al massimo entro 30 giorni dal verificarsi degli eventi, di eventuali variazioni della posizione del beneficiario e/o delle condizioni di ammissibilità previste dal presente bando;
- 5) a garantire che, per la realizzazione degli interventi finanziati con gli aiuti della misura 214 az. 4 sub-azione a), non hanno ottenuto né richiesto, al medesimo titolo, contributi ad altri enti pubblici;
- 6) a garantire il rispetto delle norme comunitarie, nazionali e regionali vigenti in materia di igiene e sicurezza dei lavoratori dalla data di presentazione della domanda;
- 7) a rispettare la normativa vigente in materia di legale assunzione di manodopera ai sensi della L. R. n. 28/2006 ed in applicazione del Reg. Regionale n. 31 del 27/11/2009 recante, tra l'altro, i seguenti impegni:

 "è condizione essenziale per l'erogazione del beneficio economico l'applicazione integrale, da parte del beneficiario, del contratto collettivo nazionale per il settore di appartenenza e, se esistente, anche del contratto collettivo territoriale, che siano stati stipulati dalle organizzazioni sindacali dei lavoratori e dalle associazioni dei datori di lavoro comparativamente più rappresentative sul piano nazionale. Tale applicazione deve interessare tutti i lavoratori dipendenti dal beneficiario e deve aver luogo quanto meno per l'intero periodo nel quale si articola l'attività incentivata e sino all'approvazione della rendicontazione oppure per l'anno, solare o legale, al quale il beneficio si riferisce e in relazione al quale è accordato. Sono esclusi dalla concessione del beneficio economico coloro nei cui confronti, al momento dell'emanazione del presente atto, risulti ancora efficace un provvedimento di esclusione da qualsiasi ulteriore concessione di benefici per violazione della clausola sociale di cui all'articolo 1 della Legge Regionale 26 ottobre 2006, n. 28".

In applicazione del Regolamento Regione Puglia n. 31 del 27/11/2009 si specifica, inoltre, che il beneficio è in ogni momento revocabile, totalmente o parzialmente, allorché la violazione da parte del beneficiario sia stata definitivamente accertata:

a. dal soggetto concedente;

- b. dagli uffici regionali;
- c. dal giudice con sentenza;
- d. a seguito di conciliazione giudiziale o stragiudiziale;
- e. dalle pubbliche amministrazioni istituzionalmente competenti a vigilare sul rispetto della legislazione sul lavoro o che si siano impegnate a svolgere tale attività per conto della Regione.

Il beneficio sarà revocato parzialmente, in misura pari alla percentuale di lavoratori ai quali non è stato applicato il contratto collettivo rispetto al totale dei lavoratori dipendenti dal datore di lavoro occupati nell'unità produttiva in cui è stato accertato l'inadempimento. Il beneficio sarà revocato totalmente qualora l'inadempimento della clausola sociale riguardi un numero di lavoratori pari o superiore al 50% degli occupati dal datore di lavoro nell'unità produttiva in cui è stato accertato l'inadempimento, nonché in caso di recidiva in inadempimenti sanzionati con la revoca parziale.

In caso di recidiva di inadempimenti sanzionati con la revoca parziale, il datore di lavoro sarà anche escluso da qualsiasi ulteriore concessione di benefici per un periodo di 1 anno dal momento dell'adozione del secondo provvedimento.

Qualora l'inadempimento della clausola sociale riguardi un numero di lavoratori pari o superiore all'80% degli occupati dal datore di lavoro nell'unità produttiva in cui è stato accertato l'inadempimento, il soggetto concedente emetterà anche un provvedimento di esclusione da qualsiasi ulteriore concessione di benefici per un periodo di 2 anni dal momento in cui è stato accertato l'inadempimento. In caso di revoca parziale, qualora alla data della revoca stessa le erogazioni siano ancora in corso, l'ammontare da recuperare può essere detratto a valere sull'erogazione ancora da effettuare. Qualora le erogazioni ancora da effettuare risultino invece complessivamente di ammontare inferiore a quello da recuperare ovvero si sia già provveduto all'erogazione a saldo e il beneficiario non provveda all'esatta e completa restituzione nei termini fissati dal provvedimento di revoca, la Regione avvierà la procedura di recupero coattivo.

Analogamente si procederà nei casi di revoca totale, qualora il beneficiario non provveda all'esatta e completa restituzione nei termini concessi.

In casi di recupero delle somme erogate per effetto di revoca parziale o totale, ovvero di detrazione di parte delle stesse dalle erogazioni successive, le medesime somme saranno maggiorate degli interessi legali e rivalutate sulla base dell'indice ISTAT dei prezzi al consumo per le famiglie di operai e impiegati.

Ai fini della verifica del rispetto degli impegni relativi alla regolarità del lavoro e contributiva, l'A.d.G. con nota del 23/05/2011 prot. n. 41665 ha disposto la trasmissione periodica degli elenchi delle aziende beneficiarie degli aiuti previsti dal P.S.R. Puglia 2007-2013, da parte del Responsabile di Misura, agli Enti competenti:

- Inps sede regionale,
- Direzione Regionale del Lavoro,

che a loro volta provvederanno ai controlli di propria competenza e trasmetteranno gli esiti per le eventuali violazioni riscontrate all' Area Politiche per lo Sviluppo Rurale della Regione Puglia.

# **23. ALLEGATI AL BANDO**

ALLEGATO 1: Fac – Simile richiesta autorizzazione accesso al portale SIAN ALLEGATO 2: Fac – Simile richiesta credenziali di primo accesso al portale SIAN

ALLEGATO 1 **REGIONE PUGLIA AREA POLITICHE PER LO SVILUPPO RURALE** Lungomare Nazario Sauro, 45/47- 70122 BARI **Fax:-080/5405397-**E-mail: f.bellino@regione.puglia.it

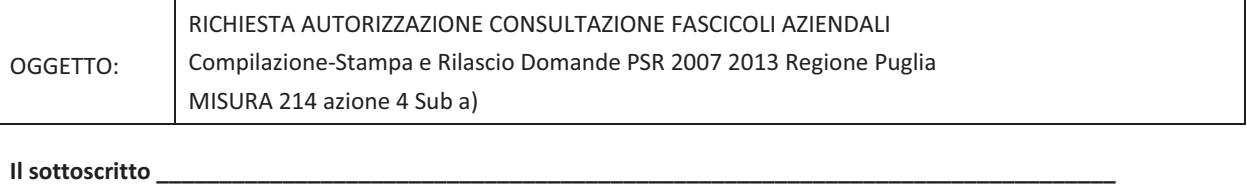

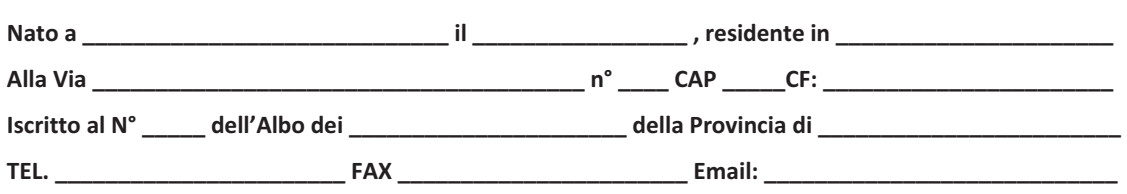

Essendo stato autorizzato, giusta delega allegata dalle Ditte, di seguito indicate con i rispettivi CUAA, che intendono **presentare istanza PSR cui all'oggetto, alla presentazione delle domande relative al PSR 2007 - 2013 MISURA 214** azione 4 sub a);

#### CHIEDE-

l'AUTORIZZAZIONE all'accesso dei dati del fascicolo aziendale, delle Ditte di seguito indicate, per l'importazione dei dati ai fini della compilazione, stampa e rilascio delle domande sul Portale Sian.

All'uopo, fa dichiarazione di responsabilità sulle funzioni svolte su portale e nell'accesso ai dati del fascicolo aziendale, sollevando l'Amministrazione da qualsiasi responsabilità riveniente dall'uso non conforme dei dati a cui ha accesso.

**\_\_\_\_\_\_\_\_\_\_\_\_\_\_\_\_\_\_\_\_\_\_\_\_\_\_\_\_\_\_\_,-lì-\_\_\_\_\_\_\_\_\_\_\_\_\_\_\_-**

**-Timbro-e-firma-**

**\_\_\_\_\_\_\_\_\_\_\_\_\_\_\_\_\_\_\_\_\_\_\_\_\_\_\_\_-**

*Allegati:-*

- **-** *Elenco Ditte CUAA*
- *Mandato/Delegan<sup>°</sup> \_\_\_\_\_\_\_-Ditte-*
- **•** Supporto informatico Elenco Ditte e rispettivo CUAA

# DELEGA-

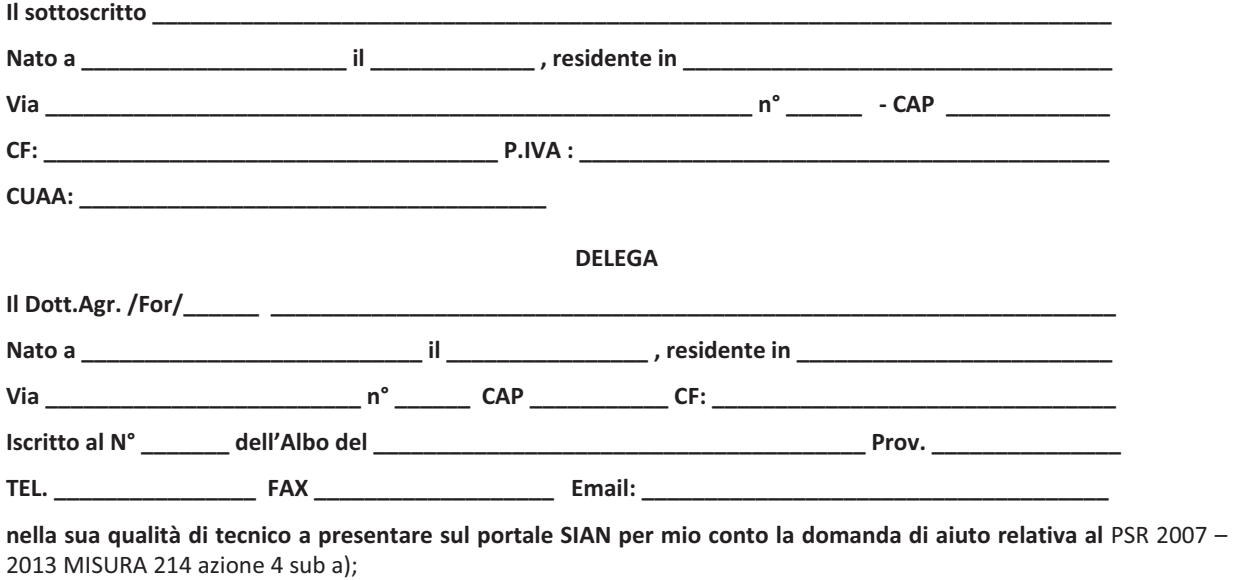

#### AUTORIZZA-

lo stesso all'accesso del proprio fascicolo aziendale per la *Compilazione* – Rilascio - Stampa - sul portale SIAN della domanda per la MISURA 214 azione 4 sub a);

DICHIARA (in caso di variazione)

DI AVER GIA' COMUNICATO AL CAA/TECNICO PRECEDENTEMENTE AUTORIZZATO, LA REVOCA ALLA PRESENTAZIONE DELLA STESSA (come da dichiarazione allegata)

#### *Consenso-al-trattamento-dei-dati-personali-*

Dichiara espressamente di dare il consenso al trattamento dei propri dati personali ed alla trasmissione degli stessi agli Enti, per lo svolgimento delle relative finalità istituzionali e per attività informativa sul settore di competenza, ai fini di quanto previsto dal Dec. Lgs. 196/2003.

**\_\_\_\_\_\_\_\_\_\_\_\_\_\_\_\_\_\_\_\_\_\_\_\_\_\_\_\_\_,-lì-\_\_\_\_\_\_\_\_\_\_\_\_\_\_\_-**

**-Firma-**

**\_\_\_\_\_\_\_\_\_\_\_\_\_\_\_\_\_\_\_\_\_\_\_\_\_\_\_\_-**

Allegati:

- **P** Documento di riconoscimento
- **F** Eventuale revoca dal precedente tecnico o CAA

# Elenco Ditte - Aderenti al PSR della Regione Puglia MISURA 214 azione 4 sub a);

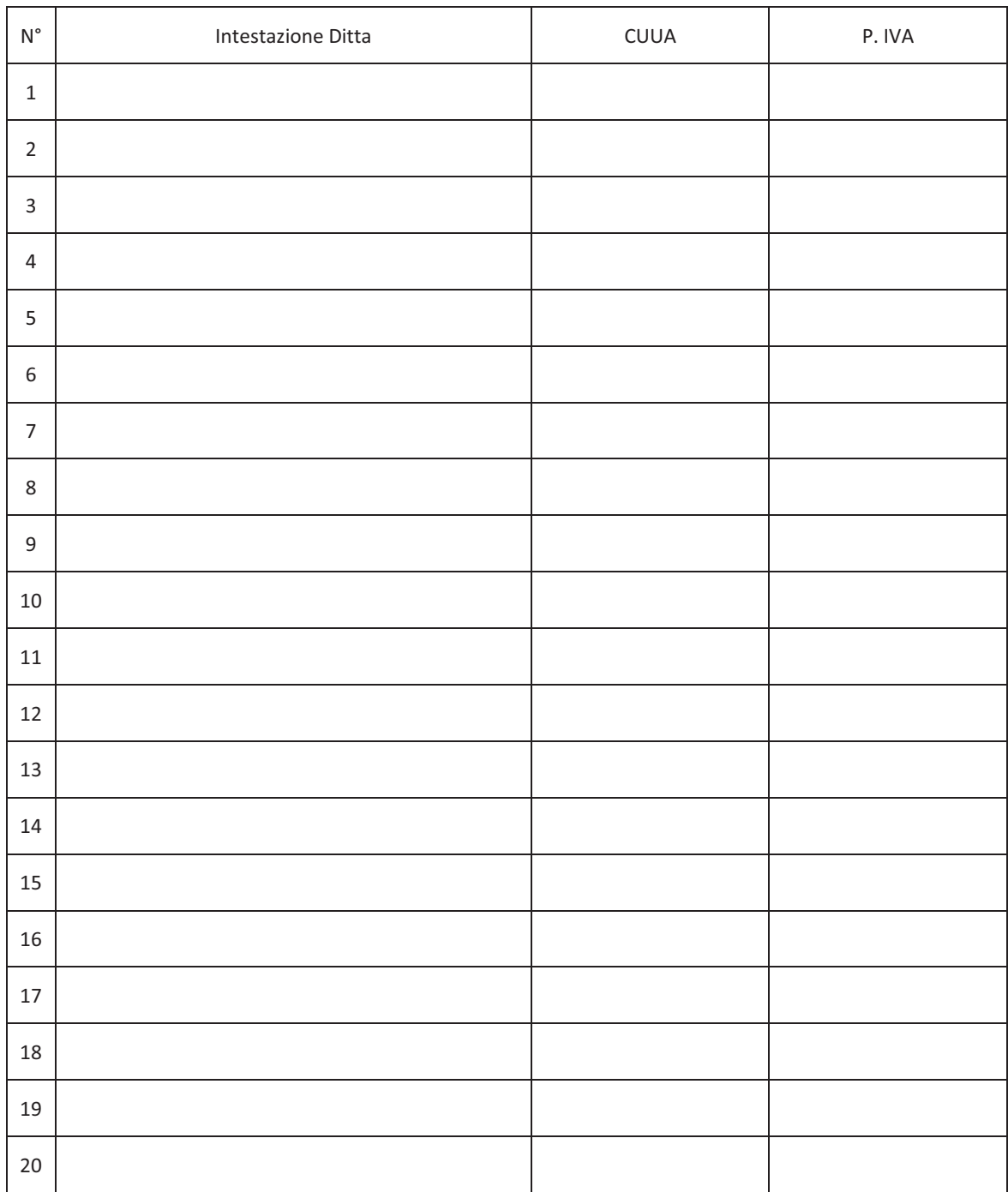

**-Timbro--e-firma-del--Tecnico-Incaricato-**

ALLEGATO<sub>2</sub> **REGIONE PUGLIA AREA POLITICHE PER LO SVILUPPO RURALE RESPONSABILE UTENZE SIAN** Lungomare Nazario Sauro, 45/47-70122 BARI E-mail: n.cava@regione.puglia.it

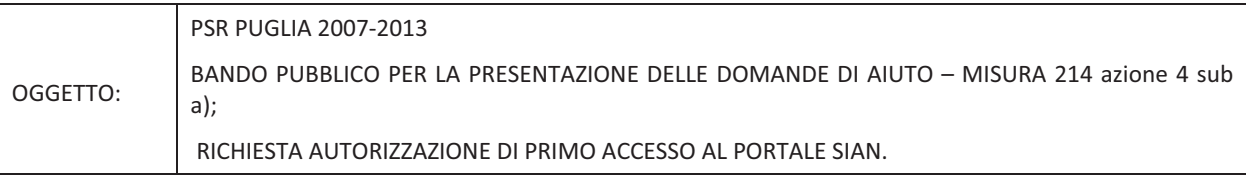

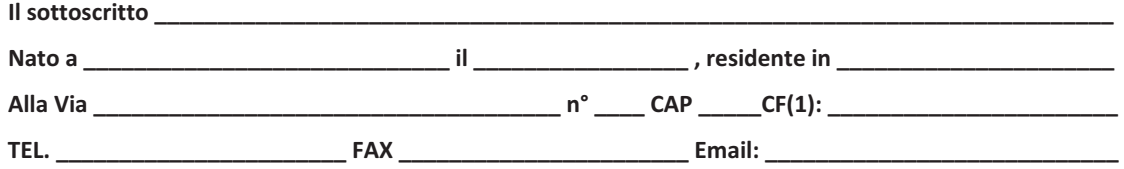

CHIEDE-

LE CREDENZIALI (2) all'accesso al portale SIAN - Area riservata per la compilazione, stampa e rilascio delle domande, inviando la presente al seguente indirizzo mail: n.cava@regione.puglia.it

All'uopo fa dichiarazione di responsabilità sulle funzioni svolte sul portale sollevando l'Amministrazione da qualsiasi responsabilità riveniente dall'uso non conforme dei dati a cui ha accesso.

**\_\_\_\_\_\_\_\_\_\_\_\_\_\_\_\_\_\_\_\_\_\_\_\_\_\_\_\_\_\_\_\_,lì** \_\_\_\_\_\_\_\_\_\_\_\_\_\_\_\_\_\_\_\_\_\_\_\_\_\_

Allega alla presente:

1. fotocopia di un documento di riconoscimento valido e del codice fiscale;

**Timbro e firma** 

**\_\_\_\_\_\_\_\_\_\_\_\_\_\_\_\_\_\_\_\_\_\_\_\_\_\_\_\_\_\_\_\_\_\_\_\_\_\_-**

numenta compilazione del campo-comporta l'annullamento della richiesta. Nel caso di studi associati dovrà essere riportato il C.F. di uno dei<br>La mancata-compilazione del campo-comporta l'annullamento della richiesta. Nel c soci.<br><sup>2</sup> La richiesta delle credenziali deve essere presentata esclusivamente dai soggetti non autorizzati in precedenza all'accesso al portale SIAN.